IBM

IBM Cúram Social Program Management

# Cúram 位置管理指南

 $V 6.0.5$ 

IBM

IBM Cúram Social Program Management

# Cúram 位置管理指南

 $V 6.0.5$ 

#### 声明

在使用此信息及其支持的产品之前, 请参阅 第15页的 『 声明 』 中的信息

#### 修订时间: 2013 年 5 月

此修订版适用于 IBM Cúram Social Program Management V6.0.5 以及所有后续发行版, 直到在新版本中另有声明为止。 Licensed Materials - Property of IBM.

#### © Copyright IBM Corporation 2012, 2013.

© Cúram Software Limited. 2011. All rights reserved.

# 目录

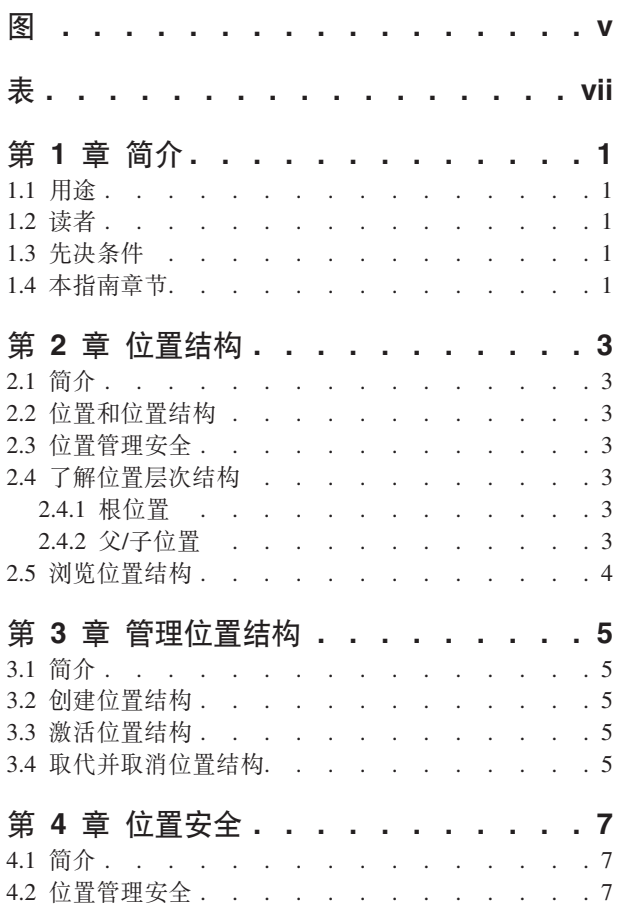

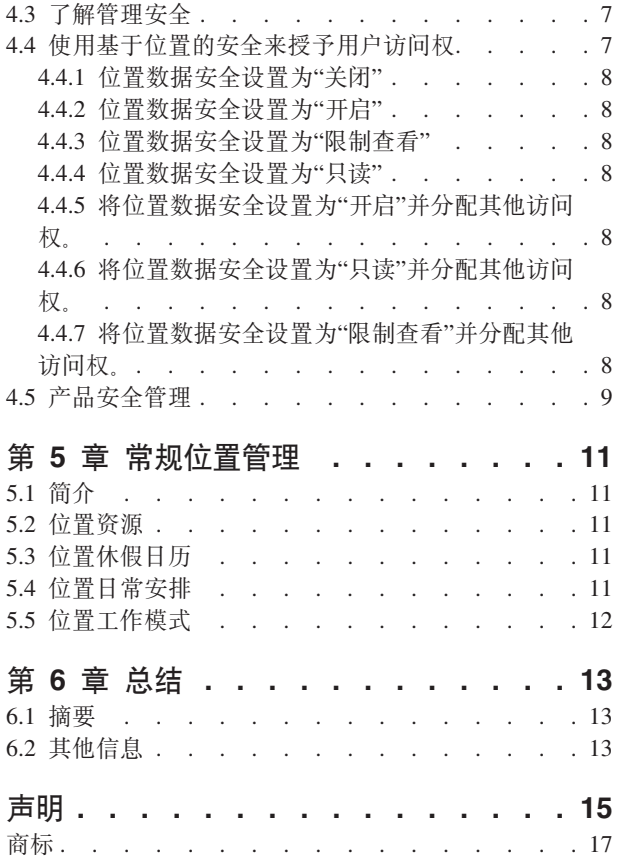

<span id="page-6-0"></span>**图** 

<span id="page-8-0"></span>表

# <span id="page-10-0"></span>第1章 简介

#### 1.1 用涂

本指南提供 Cúram Enterprise Framework™ 的组织位置管理的高度概述。本指南描述可用于管理位置以及维护 组织位置、组织结构、组织安全和资源的工具。位置管理的一个重要方面是管理位置结构。概括来说、位置结 构提供了管理组织位置和位置资源的方式。更具体而言, 位置结构允许与跨多行的组织位置相关的部分管理功 能.

## 1.2 读者

本指南的目标读者是受雇于组织的业务分析员。本指南假定读者对组织的业务需求有深入的认识。用户只需对 应用程序有基本了解就可以理解此文档。大多数情况下,本文档假定读者的技术知识水平较浅,但仍有某些系 统管理方面会与应用程序链接、因此可能会介绍某些具有较深厚技术背景的读者更为熟识的术语。

### 1.3 先决条件

假定读者熟悉社会企业管理的基本概念。特别假定读者熟悉管理社会企业组织所必需的管理任务,如组织位 置、位置安全和组织报告层次结构的管理。假定读者已阅读《组织管理指南》。本指南还应与《Cúram 系统配 置指南》结合阅读。

#### 1.4 本指南章节

下表描述了本指南中的章节:

#### 位置结构

本章描述位置结构。本章描述位置、位置结构、位置关系和浏览位置结构。

#### 管理位置结构

本章描述如何创建、激活、取代和取消位置结构。

#### 位置安全

本章描述位置安全。本章描述如何配置和授予用户访问权,如何分配位置访问权以及如何配置位置安 全和产品安全。

#### 常规位置管理

本章描述常规位置管理任务。 本章描述如何为位置、位置日常安排、位置工作模式和资源分配资源。

# <span id="page-12-0"></span>第 2 章 位置结构

#### 2.1 简介

本章描述位置结构。位置结构提供了以动态和逻辑方式管理组织位置的方式。

## 2.2 位置和位置结构

组织的位置即组织用户的工作位置。位置也可以是公众与组织交互的公共办事处。所有位置都具有地址。但请 注意,同一地址可具有多个位置。例如,一个办公大楼内可具有多个位置。所有位置也都有运营状态,用于指 示位置是否在使用。

位置层次结构显示位置之间的父/子关系。位置结构创建后,可从位置结构主页中进行查看。用户还可以选择 在树形视图中浏览位置结构。通过树状结构可以清晰地查看位置之间的关系。可以从这两种视图向结构添加位 置。在树状结构和标准应用程序视图下,均可显示整个位置结构。

组织内具有多个位置结构。但一次只能具有一个活动中结构。这允许活动中结构和编辑中结构同时存在。位置 结构必须先激活后才能使用。新位置结构激活后、将取代现有的活动结构。

可保护位置。位置安全会根据用户位置、其职位的位置和案例/客户信息的位置比较来限制用户对案例和客户 信息的访问权。可将案例的位置看作案例中主要客户的位置。

可为每个位置维护其他信息,包括位置休假、资源和安排。

#### 2.3 位置管理安全

可对位置进行保护, 从而只有特定用户能够访问位置管理详细信息。安全标识可用于保护位置的管理详细信 息。有关位置管理安全的更多信息, 请参阅 『 第 4 章. 位置安全 』。

#### 2.4 了解位置层次结构

组织中的每个位置表示为组织结构层次结构的一部分。在树状结构中查看时位置关系更为明显。父位置会直接 显示在子位置上方。会始终突出显示树状结构的当前元素。这使用户能够杳看相关父位置和子位置(如果存在 子位置)。

#### 2.4.1 根位置

组织中的每个结构都有一个根位置。根位置始终处于位置结构的顶层。根位置和其下属的任何位置都可以作为 父位置。位置层次结构用于管理级和案例/客户级的位置安全。

#### 2.4.2 父/子位置

位置层次结构用于管理级和案例/客户级的位置安全。位置及其父位置将确定其在层次结构中所应处于的位 置。任何位置都可以与其他位置具有父/子关系。位置类型与位置在层次结构可处于的位置无关, 且不会限制 位置之间的关系。这些内容仅用于参考。

## <span id="page-13-0"></span>2.5 浏览位置结构

有两种方式可查看位置结构: 列表视图和树形视图。列表视图使用户能够使用选项卡来查看位置结构的详细信 息。可展开"位置"选项卡中的列表项以显示更多有关位置的信息。在缺省情况下,位置结构以列表视图显示。 树形视图中显示的元素与列表视图中显示的元素相同,但会根据其分层关系进行显示。用户可以深入杳看树形 视图, 也可以选择元素以查看所显示元素的详细信息。

位置结构的选项卡包含"主页"、"树形视图"、"位置"和"其他详细信息"页面。用户可以通过选择"位置"选项卡 中的相关位置来查看位置结构中任何位置的详细信息。可使用"其他详细信息"选项卡来添加或编辑根位置。每 个页面都具有操作菜单、其中包含与此页面相关的链接。

树形视图使用户能够对位置结构的层次结构一目了然,并且可以使用"树形视图"选项卡进行访问,位置、子位 置和位置结构的主页上具有此"树形视图"选项卡。用户可以查看树状结构并向所选结构添加位置, 显示所选元 素的各个主页。可展开位置以显示所存在的子位置:也可以折叠以隐藏子位置。

可选择展开节点来在树状结构中查看位置结构节点。用户可以通过选择树中的相关位置来查看位置结构中任何 位置的详细信息。树节点页面包含操作菜单,具有创建位置安排、创建子位置、为位置分配访问权、编辑位置 信息和删除位置的链接。

# <span id="page-14-0"></span>第 3 章 管理位置结构

#### 3.1 简介

本章提供创建、激活和取代位置结构的信息。由于位置结构是组织的重要部分,所以很可能会在建立应用程序 的过程中激活一个位置结构。位置结构定义了组织中位置之间的关系。位置结构的状态可以为"活动中"、"编 辑中"、"已取代"和"已取消"。

#### 3.2 创建位置结构

必须先创建位置结构,然后才能为组织定义位置。位置结构创建后,可在树状结构或非树状结构中进行查看。 在激活前,新位置的状态为"编辑中"。

第一个添加到位置结构的组件即为根位置。之后可为根位置添加进一步的子节点。

#### 3.3 激活位置结构

一次只能具有一个活动中组织结构。结构激活后、会为该结构分配激活日期。只能激活编辑中或已取代的结 构。激活后,位置结构将取代先前活动的位置结构,因为一次只能存在一个活动中的位置结构。不能激活已取 消的位置结构。

#### 3.4 取代并取消位置结构

在激活过程中编辑中位置结构替换活动中位置结构时, 此位置结构将被取代。

位置结构仅能在处于"编辑中"或"已取代"状态时删除。位置结构处于"编辑中"时, 此位置结构并未在使用, 因 此可将其取消。同样的,已取代的位置结构将不再使用且可取消。

# <span id="page-16-0"></span>第 4 章 位置安全

#### 4.1 简介

组织可能想要限制对主要应用程序数据(例如案例和客户信息)的访问权。分层位置结构便是用作此目的。应 用程序可通过提供安全配置选项来提高位置安全。在组织级别、位置安全会限制用户对客户和案例信息的访问 权。还可配置位置数据安全以使客户能够访问非其位置。

#### 4.2 位置管理安全

每个位置都分配了创建、读和维护 SID。创建位置 SID 即用户为创建位置的子位置所必须具备的 SID。读 SID 即用户为查看此位置及其子位置中的管理数据所必须具备的 SID。维护 SID 即用户为维护此位置及其子位置中 的管理数据所必须具备的 SID。具有位置维护 SID 的用户也将可以查看位置的管理数据。

#### 4.3 了解管理安全

位置安全会根据案例和客户信息来检查用户访问信息的权限。位置安全还会对比案例所有者(如果该案例所有 者为用户)位置检查用户所处的位置。在此情况下,如果能够成功将用户位置比作案例所有者或案例主要客户 的位置, 那么将为该用户授予访问权。

存在两种类型的位置安全检查: 位置数据安全和产品安全。位置数据安全的目的在于根据用户位置限制用户对 案例和客户信息的访问权。将通过比较用户的位置(以及用户所具有的所有职位)和案例/客户信息的位置来 实现此目的。如果用户是案例所有者或案例管理者,那么他们将自动具备访问权,而不论其所处的位置。对于 没有为客户指定位置的情况, 所有用户都将具有客户详细信息以及其作为主要客户的案例的详细信息的访问 权。

产品位置安全可用于进一步限制用户对包含特定产品的案例的访问权。

### 4.4 使用基于位置的安全来授予用户访问权

将通过在组织主页上设置位置数据安全值来为应用程序配置基于位置的安全。位置数据安全提供保护组织中敏 感信息的方式。可将其设置为"关闭"、"开启"、"限制杳看"和"只读"。

设置位置数据安全使管理员能够配置对案例和客户详细信息的访问权。可根据用户位置和用户职位在组织中的 位置来保护案例和客户信息的访问权。用户尝试访问案例时,将把用户位置和用户职位与案例所有者(如果案 例所有者是用户)的位置进行比较。在这种情况下,如果用户位置能够成功比作案例所有者或案例主要客户的 位置, 那么将为用户授予访问权。

通过设置位置数据安全级别,管理员可以按下列多种方式来为用户配置对案例和客户信息的访问权:

- 如果位置数据安全设置为"关闭",那么用户将不具有任何查看和维护案例和客户信息的限制。
- 如果位置数据安全设置为"开启", 那么用户将只能查看并维护其位置和子位置中的案例和客户信息。
- 如果位置数据安全设置为"限制查看", 那么用户将能够查看其他位置中存在的案例或客户, 但不能查看并维 护其位置之外的案例或客户详细信息。
- 如果位置数据安全设置为"只读"、那么用户可以杳看并维护其位置及子位置中的案例。用户将可以杳看其他 位置中的客户和案例信息,但并不能维护这些信息。

<span id="page-17-0"></span>以下示例描述位置安全如何允许对应用程序的不同用户的各级别访问权。

#### 4.4.1 位置数据安全设置为"关闭"

将组织的位置数据安全设置为"关闭"后、用户可以杳看并维护所有案例和客户的详细信息、而不需考虑其在组 织中位置。

#### 4.4.2 位置数据安全设置为"开启"

将组织的位置数据安全设置为"开启"后,用户可以杳看并维护其位置及子位置中的所有案例和客户。用户无法 查看或维护位于其他位置中的任何案例或客户。

#### 4.4.3 位置数据安全设置为"限制查看"

将组织的位置数据安全设置为"限制查看"后,用户可以查看并维护其位置及子位置中的所有案例和客户。用户 可以查看位于其他位置中的案例和客户、但无法查看这些位置中案例或客户的详细信息。

#### 4.4.4 位置数据安全设置为"只读"

将位置数据安全设置为"只读"后,用户可以杳看并维护其位置及子位置中的所有案例和客户。用户可以读取其 他位置中的其他案例和客户的详细信息、但不可以对其进行维护。

#### 4.4.5 将位置数据安全设置为"开启"并分配其他访问权。

将组织的位置数据安全设置为"开启"且已为用户位置分配了位置的其他位置访问权后,用户可以查看并维护其 位置和其他位置及其他位置子位置中的所有案例和客户。还可以选择管理员以应用所有子位置的其他位置访 问,且如果选择管理员,那么被授予访问权位置的子位置用户也可以查看并维护其位置和其他位置中的所有案 例和客户。如果用户只具有其他位置的读权限、那么该用户就只能查看其他位置中案例和客户的信息。

这可以应用于类似于呼叫中心等位置。例如,呼叫中心位置中的用户可能需要对组织中其他位置的额外访问 权。管理员可以为这些呼叫中心用户分配额外的位置访问权。之后,用户将获得其他位置的访问权,且如果未 特别从被授予访问权的位置的位置列表中除去其子位置、那么用户也将获得子位置的访问权。如果用户拥有两 个不同位置中的两个职位,那么会将这两个位置都看作用户的位置,同样地,用户将具有这两个位置信息的访 问权。

## 4.4.6 将位置数据安全设置为"只读"并分配其他访问权。

将组织的位置数据安全设置为"只读"且已为用户位置分配了位置的其他位置访问权(包含维护权限)后,用户 可以查看其位置和其他位置及其子位置中的所有案例和客户。还可以选择管理员以应用所有子位置的其他位置 访问权、且如果选择管理员、那么被授予访问权位置的子位置用户可以维护其位置和其他位置中的所有案例和 客户。为其他位置访问权分配读权限并不适用,因为用户已经能够查看其他位置的案例和客户的信息。

#### 4.4.7 将位置数据安全设置为"限制查看"并分配其他访问权。

将组织的位置数据安全设置为"限制查看"且已为用户位置分配了位置的其他位置访问读取和维护权限后,用户 可以杳看并维护其位置和其他位置及其所有子位置中的所有案例和客户。还可以选择管理员以应用所有子位置 的其他位置访问权、且如果选择管理员、那么被授予访问权位置的子位置用户可以杳看并维护其位置和其他位 置中的所有案例和客户。如果用户只具有其他位置的读权限,那么该用户就只能查看其他位置中案例和客户的 信息。

## <span id="page-18-0"></span>4.5 产品安全管理

产品安全是组织为保护数据所使用的另一个安全级别。使用位置数据安全和产品 SID 功能组合来保护案例。可 仅以位置为依据应用案例安全,也可以使用位置和产品安全设置的组合应用案例安全。

例如, 将位置数据安全设置为"开启"后, 用户将仅可以访问其位置及子位置中的案例。如果为产品指定了额外 的 SID 并且将位置数据安全设置为"开启", 那么可能会进一步将用户的访问范围限制为其位置或子位置中包含 此产品的案例。

可使用任意位置数据安全设置和 SID 功能组合来保护产品和案例, 取决于组织的需求。

## <span id="page-20-0"></span>第 5 章 常规位置管理

#### 5.1 简介

可从位置管理主页执行常规位置管理功能。本章提供有关为位置分配资源、维护位置休假日历、维护位置日常 安排和维护资源的信息。

#### 5.2 位置资源

资源包括组织用于完成其工作所使用的工具、设备和工作空间、例如、打印机和会议室。位置资源即特定于位 置的资源, 例如, 位置打印机 1、位置复印机 2。可分配给位置的资源类型为可配置类型。

可将现有资源分配给位置。也可将资源应用于多个位置。只能分配活动中资源和运作中资源。如果位置具有活 动中资源, 那么就不能将其删除。应用于位置的资源也可应用于其子位置。

资源具有参数。资源参数可以为技术地址,例如,打印机的网络地址。参数也可以是手机上的序列号。参数可 以是弹性参数, 取决于资源类型。

用户必须具有足够的位置管理权限才能查看和维护资源。如果不具有子位置的足够维护权限,那么用户将无法 为该子位置分配资源。

#### 5.3 位置休假日历

可为位置分配休假。位置休假日历会保留位置关闭日期的记录。会在位置级别对休假进行维护、因为不同的位 置可能会遵循不同的休假。

用户必须具有足够的位置管理权限才能查看和维护位置的休假日历。如果不具有子位置的足够维护权限、那么 用户将无法为该子位置分配位置休假。

#### 5.4 位置日常安排

日常安排是特定位置上、可在此位置安排工作的日常时间段集。创建日程安排时、必须提供一种类型来定义可 使用日程安排来调度的工作的类型,例如呼吁听证或客户自身调度安排。日常安排包含多个时段,这些时段定 义了一天内的时间段。每个时段分配定义了位置上多个可在设定时间段(时段)处理的工作项。会为日常安排 分配职位。这些职位可用于时段的时间段内的工作安排。可将用户分配给这些职位,然后使用户可执行日常安 排时段内的工作项。

例如, 组织在位置 21 State Street 进行工作面试, 只能通过客户进行在线调度。工作时数为 8 小时, 其中 1 小时为午餐时间, 面试平均花费 50 分钟。因此, 每天有 7 个 1 小时的时段。通过用户的职位分配为日常安 排分配了 4 个用户, 所以每天可以安排这些用户面试 28 个面试者 (4 个用户乘以 7 个时段)。

用户必须具有足够的位置管理权限才能查看和维护位置的日常安排。

## <span id="page-21-0"></span>5.5 位置工作模式

位置工作模式即组织位置的工作模式。位置工作模式的维护功能类似于组织工作模式的维护功能。可创建标准 位置工作模式来定义 14 天周期 (从周一开始, 第二周的周日结束) 内每天的工作时间。请注意, 不一定要设 置工作模式的结束日期。在这种情况下, 将无限重复 14 天周期。

可能某些天并不处于标准工作模式中。例如, 农村或卫星办事处可能每周只工作 3 天或则每天的工作时间只从 下午 2 点到 5 点。这些天将记录为非标准工作日, 并且可能在 14 天周期内记录一天或一天以上。位置工作 模式内的单天可指定为缺省、非标准和非工作。

可将位置工作模式指定为工作时段类型或公共开放时段类型。公共开放时段工作模式类型定义了 14 天周期内 公共办事处位置向公众开放业务的时段。在任意给定时段内,每个工作模式类型仅有一种活动中工作方式。

# <span id="page-22-0"></span>第6章总结

#### 6.1 摘要

以下内容是本指南中涉及的主要概念的摘要:

- 位置结构用于管理组织位置。
- 位置结构所具有的生命周期包含创建、激活、取代和取消位置结构。
- 可根据用户在组织中的位置和职位来限制用户对案例和客户信息的访问权。
- 可将位置资源、位置假期和位置日常安排作为常规位置管理的一部分进行维护。
- 位置安全使组织能够限制对案例和客户信息的访问权。还允许在需要时限制用户对非其所有位置的访问 权。
- 位置管理安全使组织能够限制对位置管理的访问权。

## 6.2 其他信息

在许多相关的文档中, 可以了解有关本指南中所述主题的更多信息:

#### 《Cúram 系统配置指南》

本指南包含系统管理的基本概念。

《Cúram 组织管理指南》

本指南包含组织管理功能的基本概念。

《Cúram 参与者指南》

本指南包含参与者功能的基本概念。

#### 《Cúram 综合案例管理指南》

本指南包含案例处理的基本概念。

# <span id="page-24-0"></span>**声**

本信息是为在美国提供的产品和服务编写的。IBM 可能在其他国家或地区不提供本文档中讨论的产品、服务或 功能特性。有关您当前所在区域的产品和服务的信息,请向您当地的 IBM 代表咨询。任何对 IBM 产品、程序 或服务的引用并非意在明示或暗示只能使用 IBM 的产品、程序或服务。只要不侵犯 IBM 的知识产权、任何同 等功能的产品、程序或服务,都可以代替 IBM 产品、程序或服务。但是, 评估和验证任何非 IBM 产品、程序 或服务的操作,由用户自行负责。IBM 公司可能已拥有或正在应用程序与本文档内容有关的各项专利。提供本 文档并不意味着授予用户使用这些专利的任何许可。您可以用书面形式将许可查询寄往:

IBM Director of Licensing

IBM Corporation

North Castle Drive

Armonk, NY 10504-1785

U.S.A.

有关双字节(DBCS)信息的许可查询, 请与您所在国家或地区的 IBM 知识产权部门联系, 或用书面方式将杳 询寄往:

Intellectual Property Licensing

Legal and Intellectual Property Law.

IBM Japan Ltd.

19-21, Nihonbashi-Hakozakicho, Chuo-ku

Tokyo 103-8510, Japan

本条款不适用英国或任何这样的条款与当地法律不一致的国家或地区: International Business Machines Corporation"按现状"提供本出版物, 不附有任何种类的(无论是明示的还是暗含的)保证, 包括但不限于暗含的有 关非侵权、适销和适用于某种特定用途的保证。某些国家或地区在某些交易中不允许免除明示或暗含的保证。 因此本条款可能不适用于您。

本信息可能包含技术方面不够准确的地方或印刷错误。本信息将定期更改:这些更改将编入本信息的新版本 中。IBM 可以随时对本出版物中描述的产品和/或程序进行改进和/或更改, 而不另行通知。

本信息中对任何非 IBM Web 站点的引用都只是为了方便起见才提供的, 不以任何方式充当对那些 Web 站点 的保证。那些 Web 站点中的资料不是 IBM 产品资料的一部分, 使用那些 Web 站点带来的风险将由您自行承 相.

IBM 可以按它认为适当的任何方式使用或分发您所提供的任何信息而无须对您承担任何责任。本程序的被许可 方如果要了解有关程序的信息以达到如下目的: (i) 使其能够在独立创建的程序和其它程序 ( 包括本程序 ) 之间 进行信息交换, 以及 (ii) 使其能够对已经交换的信息进行相互使用, 请与下列地址联系:

#### IBM Corporation

Dept F6, Bldg 1

294 Route 100

Somers NY 10589-3216

U.S.A.

只要遵守适当的条件和条款,包括某些情形下的一定数量的付费,都可获得这方面的信息。

本资料中描述的许可程序及其所有可用的许可资料均由 IBM 依据 IBM 客户协议、IBM 国际软件许可协议或 任何同等协议中的条款提供。

此处包含的任何性能数据都是在受控环境中测得的。因此,在其他操作环境中获得的数据可能会有明显的不 同。有些测量可能是在开发级的系统上进行的,因此不保证与一般可用系统上进行的测量结果相同。此外,有 些测量是通过推算而估计的。实际结果可能会有差异。本文档的用户应当验证其特定环境的适用数据。

涉及非 IBM 产品的信息可从这些产品的供应商、其出版说明或其他可公开获得的 资料中获取。

IBM 没有对这些产品进行测试, 也无法确认其性能的精确性、兼容性或任何其他关于非 IBM 产品的声明。有 关非 IBM 产品性能的问 题应当向这些产品的供应商提出。

所有关于 IBM 未来方向或意向的声明都可随时更改或收回,而不另行通知,它们仅仅表示了目标和意愿而已。

所有 IBM 的价格均是 IBM 当前的建议零售价,可随时更改而不另行通知。经销商的价格可能有所不同。

本信息仅用于规划的目的。在所描述的产品上市之前, 此处的信息会有更改。

本信息包括日常业务运作中使用的数据和报告的示例。为了尽可能完整地说明这些示例,示例中可能会包括个 人、公司、品牌和产品的名称。所有这些名称均是虚构的,如与实际的商业企业使用的名称和地址有任何相似 之处, 纯属巧合。

版权许可证:

本信息包含源语言形式的样本应用程序,用以阐明在不同操作平台上的编程技术。如果是为按照在编写样本程 序的操作平台上的应用程序编程接口 (API) 进行应用程序的开发、使用、经销或分发为目的, 您可以任何形 式对这些样本程序进行复制、修改、分发,而无须向 IBM 付费。这些示例尚未在所有条件下经过全面测试。因 此,IBM 不能相保或暗示这些程序的可靠性、可维护性或功能。这些实例程序"按现状"提供,不附有任何种类 的保证。对于因使用这些样本程序而造成的任何损失, IBM 概不负责。

凡这些样本程序的每份拷贝或其任何部分或任何衍生产品,都必须包括如下版权声明:

© (your company name) (year). Portions of this code are derived from IBM Corp. Sample Programs.

© Copyright IBM Corp. \_enter the year or years\_. All rights reserved.

如果您正在查看本信息的软拷贝, 图片和彩色图例可能无法显示。

# <span id="page-26-0"></span>**商标**

IBM、IBM 徽标和 ibm.com 是 International Business Machines Corp.在全球许多管辖区注册的商标或注册商标。 其他产品和服务名称可能是 IBM 或其他公司的商标。可在 Web 站点 [http://www.ibm.com/legal/us/en/](http://www.ibm.com/legal/us/en/copytrade.shtml) [copytrade.shtml](http://www.ibm.com/legal/us/en/copytrade.shtml) 的"Copyright and trademark information"获取最新的 IBM 商标列表。

其他名称可能是其各自所有者的商标。其他公司、产品和服务名称可能是其他公司的商标或服务标记。

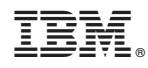

Printed in China